## How to Sign Up/Register for EBYA Sports

## **Browse to http://www.ebya.org/**

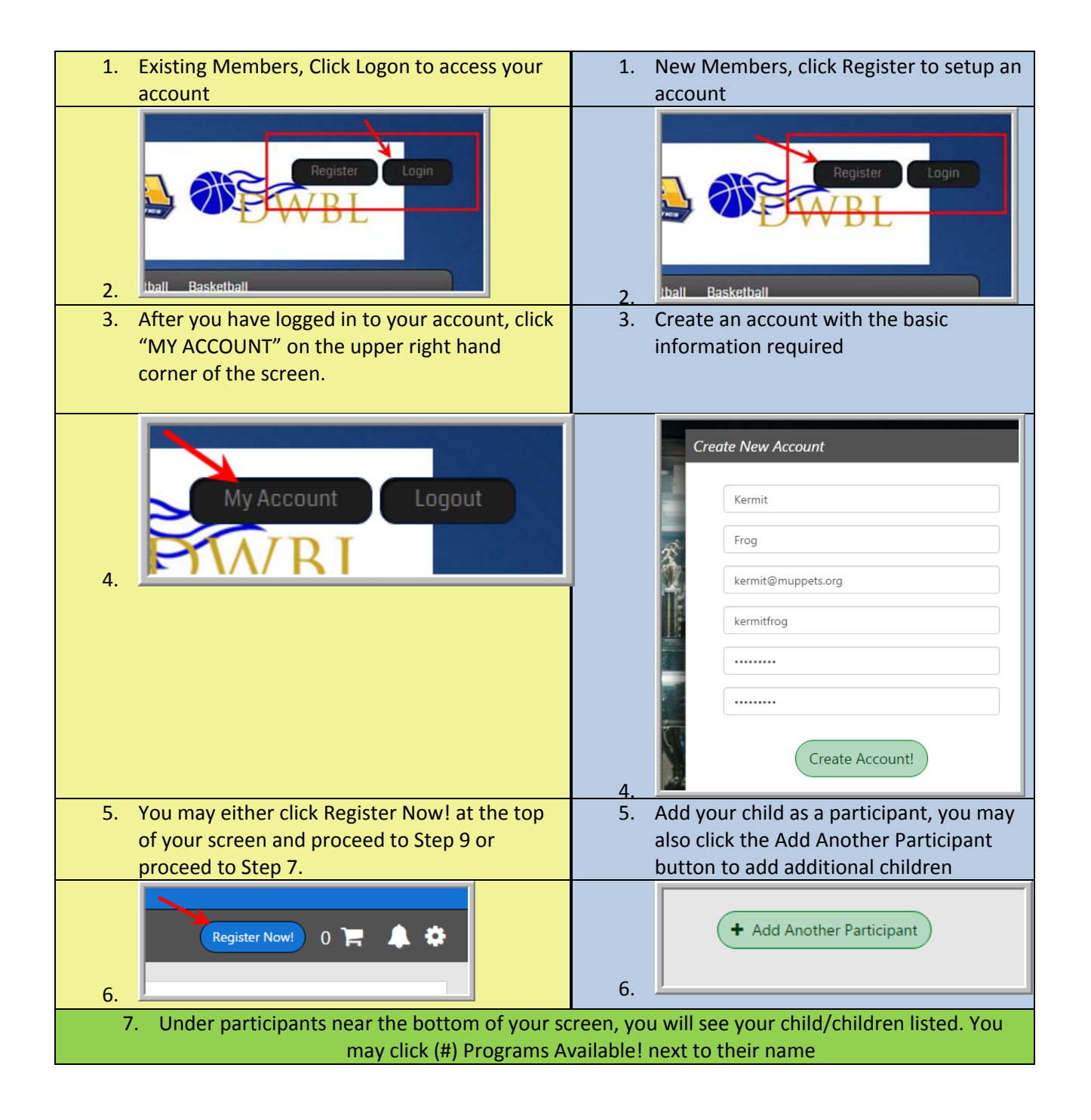

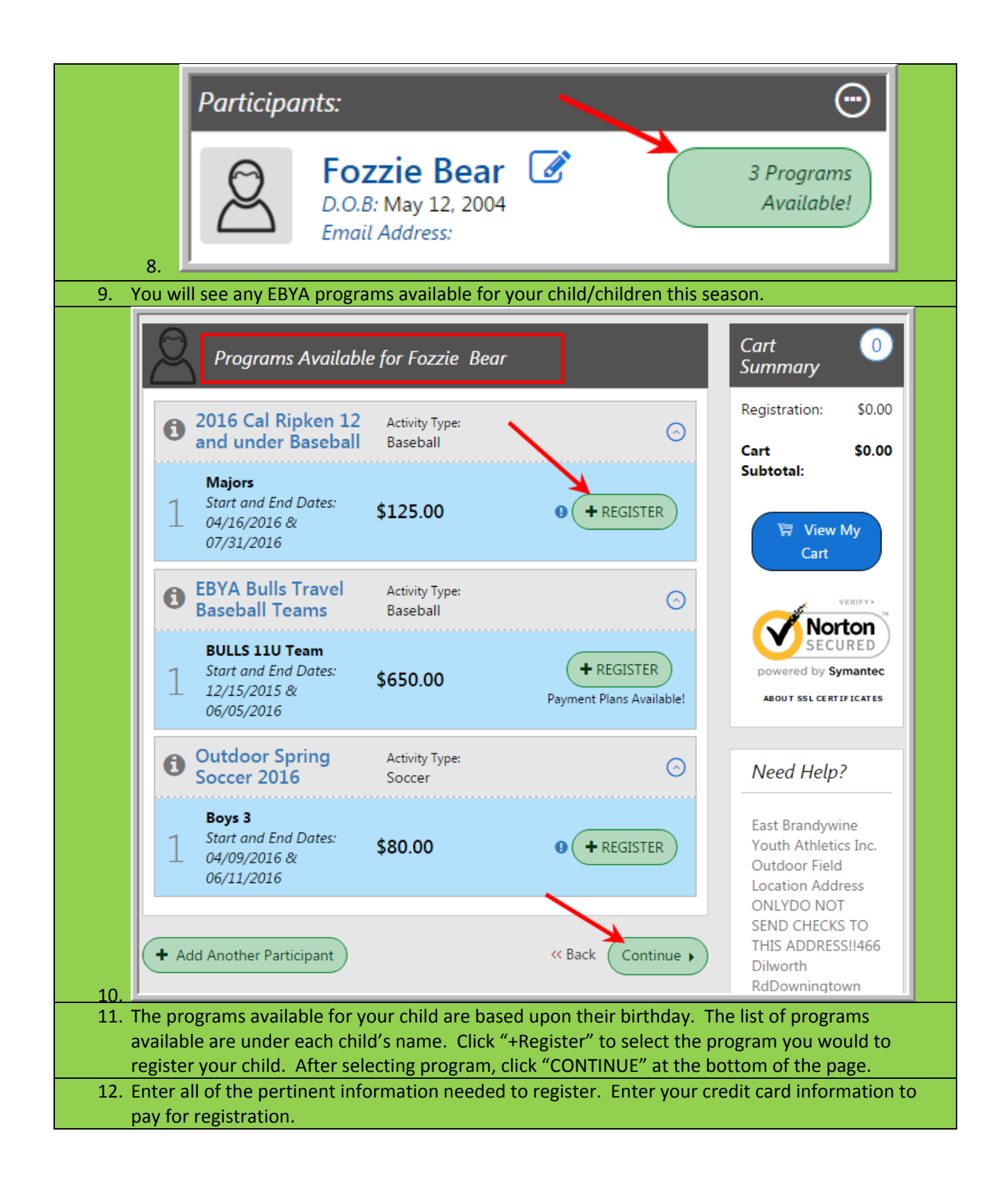